#### 301AA - Advanced Programming

#### Lecturer: **Andrea Corradini**  [andrea@di.unipi.it](mailto:andrea@di.unipi.it) <http://pages.di.unipi.it/corradini/>

*AP-07: JavaBeans*

# Overview

- Kinds of components in Java
- JavaBeans: design and deployment
	- Properties
		- Property design pattern
	- Events
		- Connection-oriented programming
		- Observer design pattern
	- Serialization
	- Jar
	- Introspection (InfoBeans)
- ➔Chapter 14, sections 14.1, 14.3 and 14.5 of *Component Software: Beyond Object-Oriented Programming. C. Szyperski, D. Gruntz, S. Murer, Addison-Wesley, 2002*.

**→ [The JavaBeans API Specification](https://www.oracle.com/technetwork/java/javase/documentation/spec-136004.html)**, sections 1, 2, 6, 7 and 8.

https://www.oracle.com/technetwork/java/javase/ documentation/spec-136004.html

#### Components in Java SE (Standard Edition): Java Beans

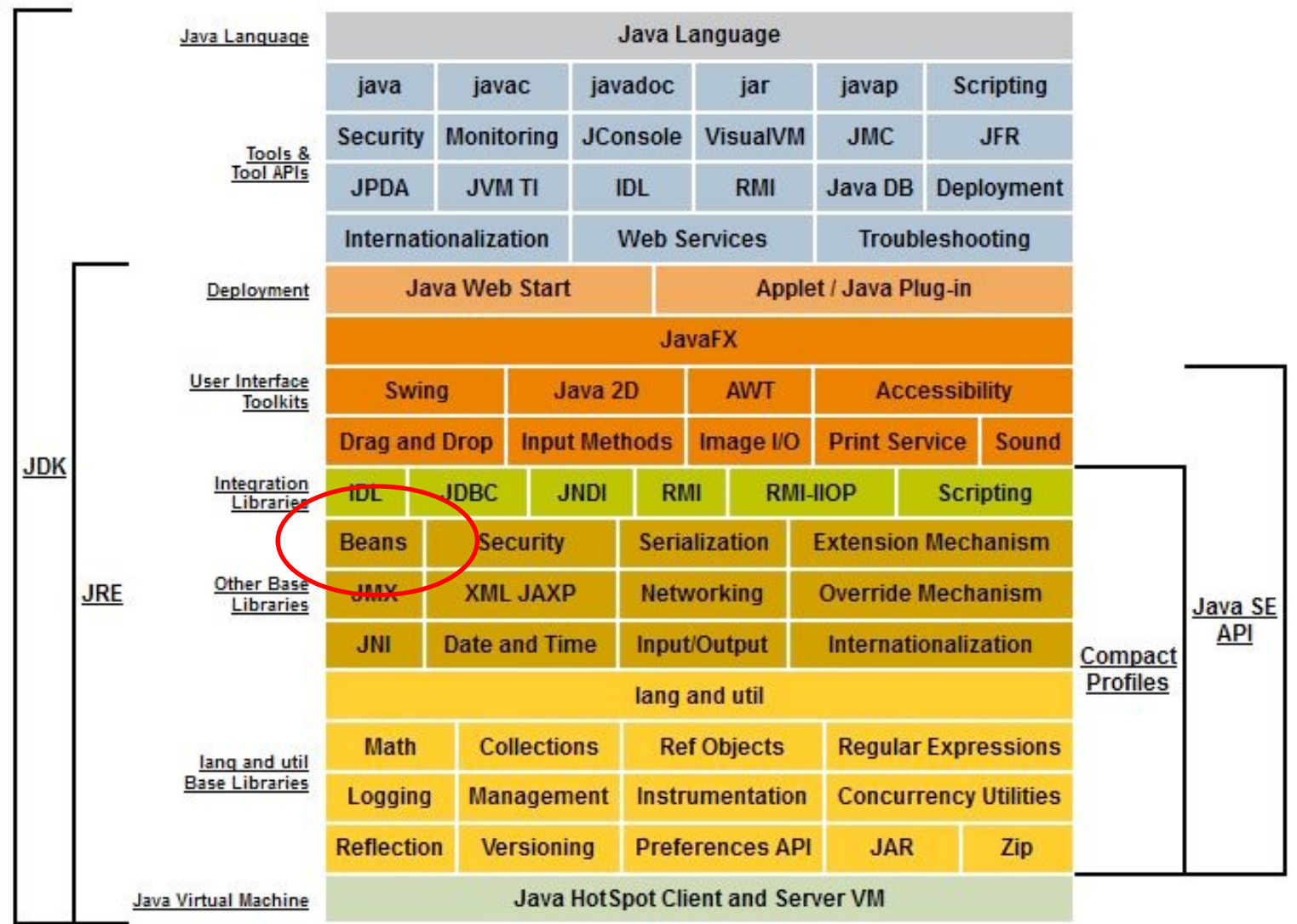

### Other Java Distributions

- Java/Jakarta EE (Enterprise Edition)
	- Suite of specifications for referencing runtimes (application servers / microservices)
	- Example of uses: e-commerce, banking information systems, accounting.
	- Around 10 referencing runtimes available
	- Reference implementation: Oracle Glassfish
- Java ME (Micro Edition)
	- embedded and mobile devices, e.g. micro-controllers, sensors, gateways, mobile phones, personal digital assistants (PDAs), TV set-top boxes, printers…

### Components in Jakarta EE

#### **Client side**

- JavaBeans
- Applets
- Application Components

#### **Web server tier**

- **Servlets**
- JSPs

#### **Application tier:**

- Stateless session EJB
- Stateful session EJB
- Entity EJB
- Message-driven EJB

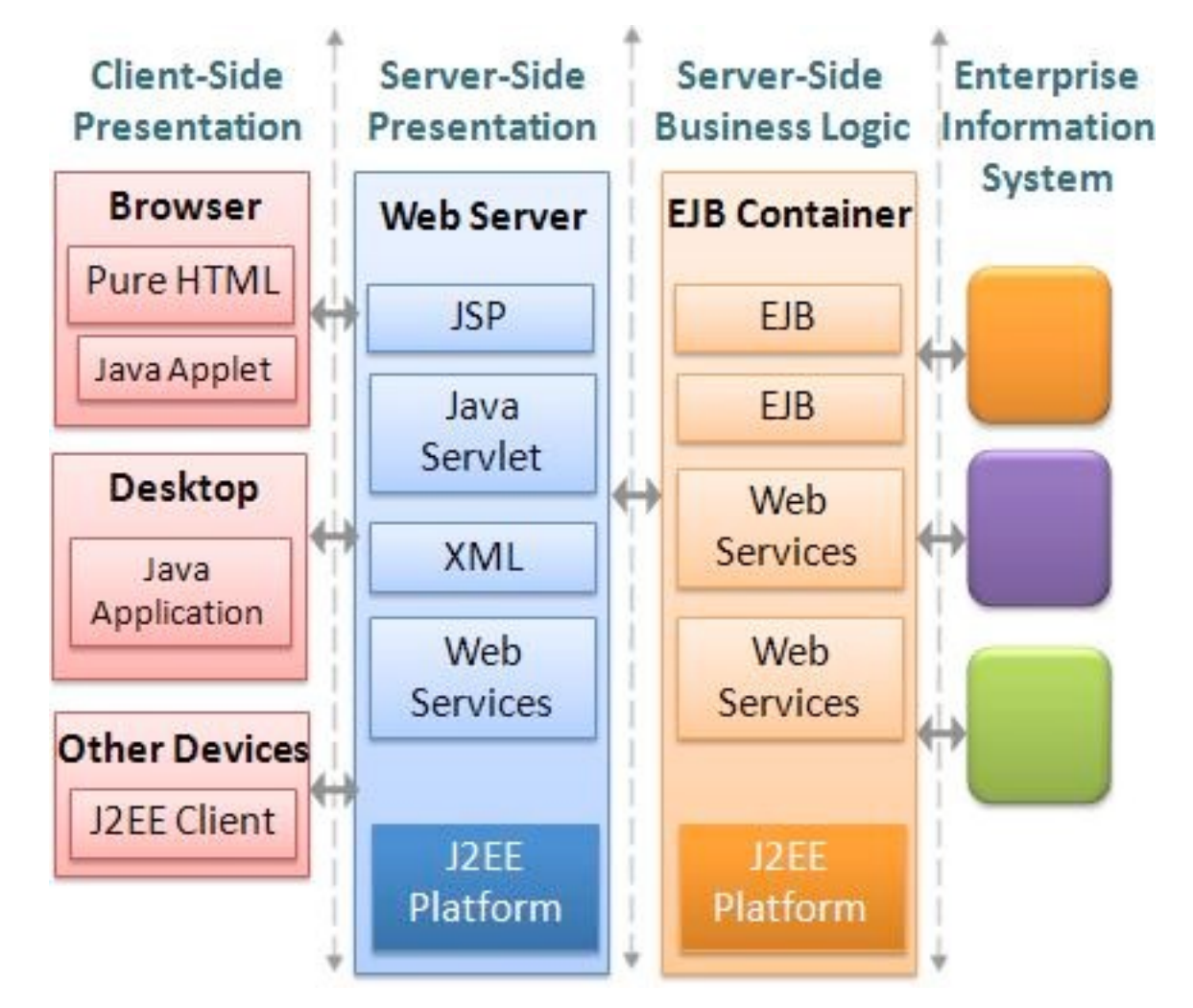

### Components in Jakarta EE

#### **Client side**

- JavaBeans
- Applets
- Application Components

#### **Web server tier**

- **Servlets**
- JSPs

#### **Application tier:**

- Stateless session EJB
- Stateful session EJB
- Entity EJB
- Message-driven EJB

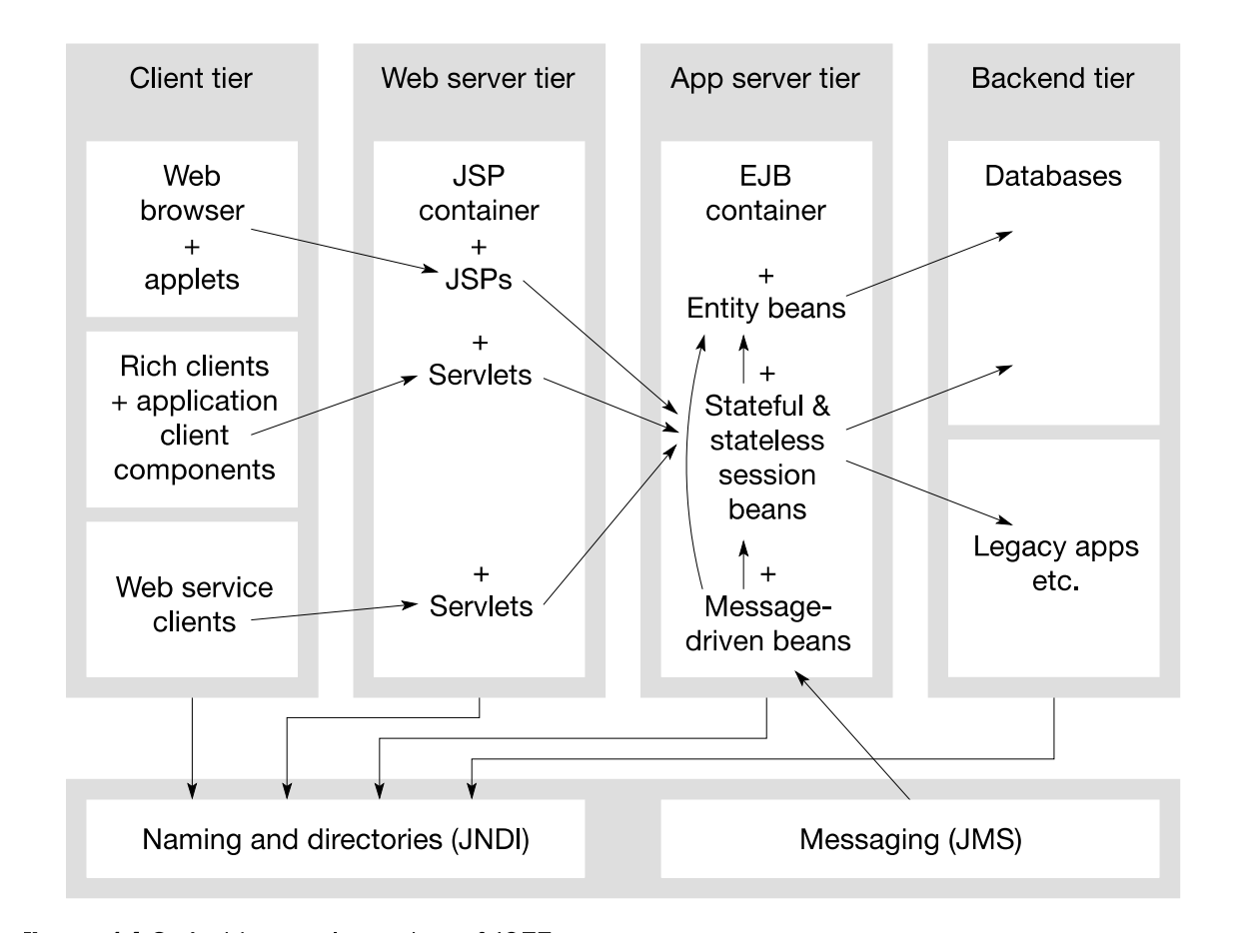

### The JavaBeans API (1996)

**Goal**: to define a **software component model for Java**, allowing vendors to create and ship Java components that can be composed together into applications by end users. Design goals:

- **Granularity**: from small (eg. a button in a GUI) to medium (eg. a spreadsheet as part of al larger document) – Similar to Microsoft's OLE Control or ActiveX APIs
- **Portability**: Ok in Java based application servers. Bridges defined to other component models (like OpenDoc, OLE/COM/ ActiveX)
- **Uniformity and Simplicity**: The API should be simple to be supported on different platforms. Strong support for small component, with reasonable defaults.

#### What are Java Beans?

"A Java Bean is a **reusable software component** that can be **manipulated visually** in a **builder tool**."

- **Sample tools:** builders for web pages, visual applications, GUI layout, server applications. Also document editors.
- A bean typically has a GUI representation, but not necessarily – Invisible beans
- Any Java class can be recognized as a bean in a tool provided that
	- It has a public constructor with no arguments
	- It implements the interface java.io.Serializable
	- It is in a **jar** file with *manifest file* containing Java-Bean: True (Really needed?)

#### JavaBeans as Software Components

- Beans are binary building blocks (class files)
- Development vs. deployment (customization)
- Beans can be assembled to build a new bean or a new application, applet, … writing glue code to wire beans together
- Client-side beans vs. beans for business logic process in MVC on server
- Beans on server are not visible

#### Sample Reusable Components

#### Button Beans Slider Bean

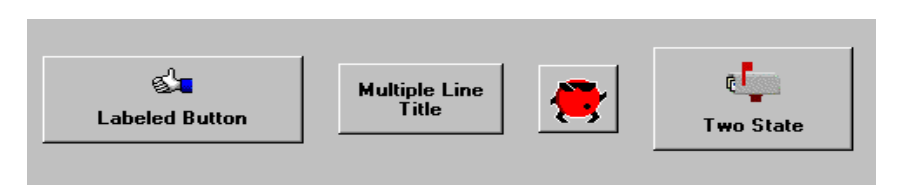

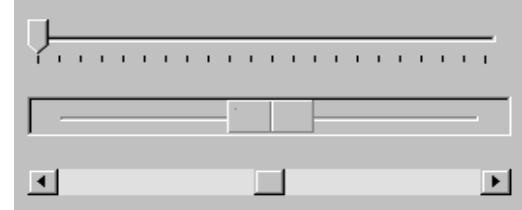

#### An application constructed from Beans

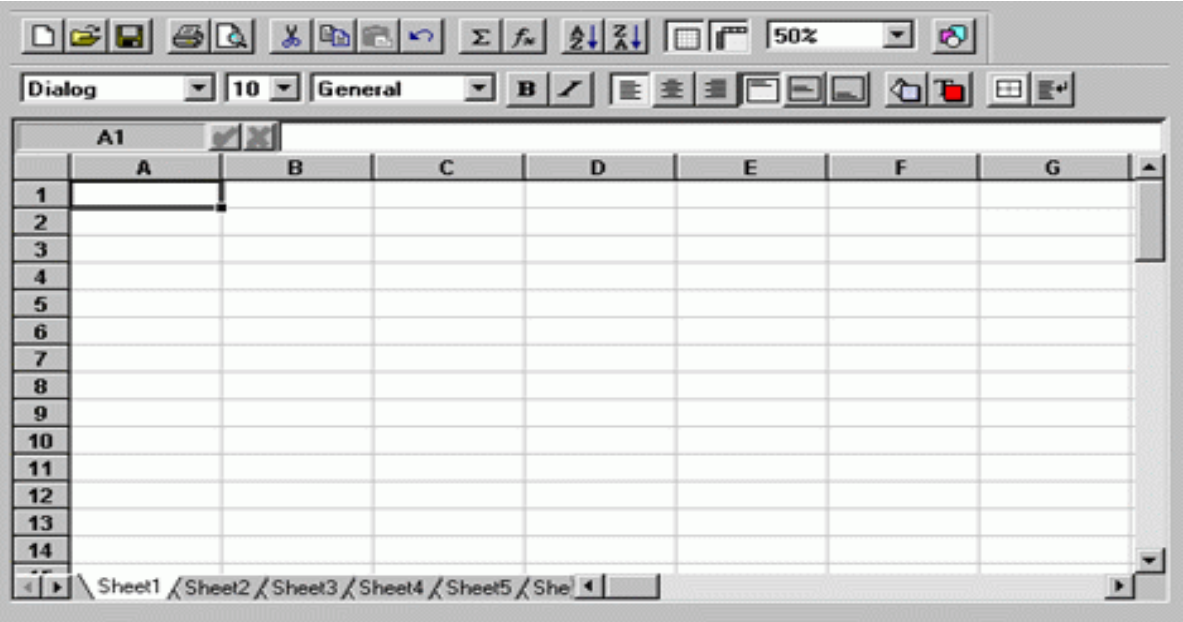

#### JavaBeans common features

- Support for **properties**, both for customization and for programmatic use
- Support for **events**: simple communication metaphor that can be used to connect several beans
- Support for **customization**: in the builder the user can customize the appearance and behaviour of the bean
- Support for **persistence**: a bean can be customized in an application builder and then have its customized state saved away and reloaded later
- Support for **introspection**: a builder tool can analyze how the bean works

Emphasis on GUI, but textual programming also possible using the existing API

### Design time vs. run-time

- A bean must be able to run in the *design environment* of a builder tool providing means to the user to customize aspect and behaviour
- At run-time there is less need for customization
- Possible solution: design-time information for customization is separated form run-time information, and not loaded at run-time

– **<BeanName>BeanInfo.java class** 

# Simple Properties

- Discrete named attributes that can affect a bean instance's appearance or behaviour
- Property X (and its type) determined by public setter (setX) and /or getter (getX) methods
- Can be changed at design time (customization) or run-time (application logic)
- Example property of a button: **background**

**public java.awt.Color getBackground (); public void setBackground (java.awt.Color color);** 

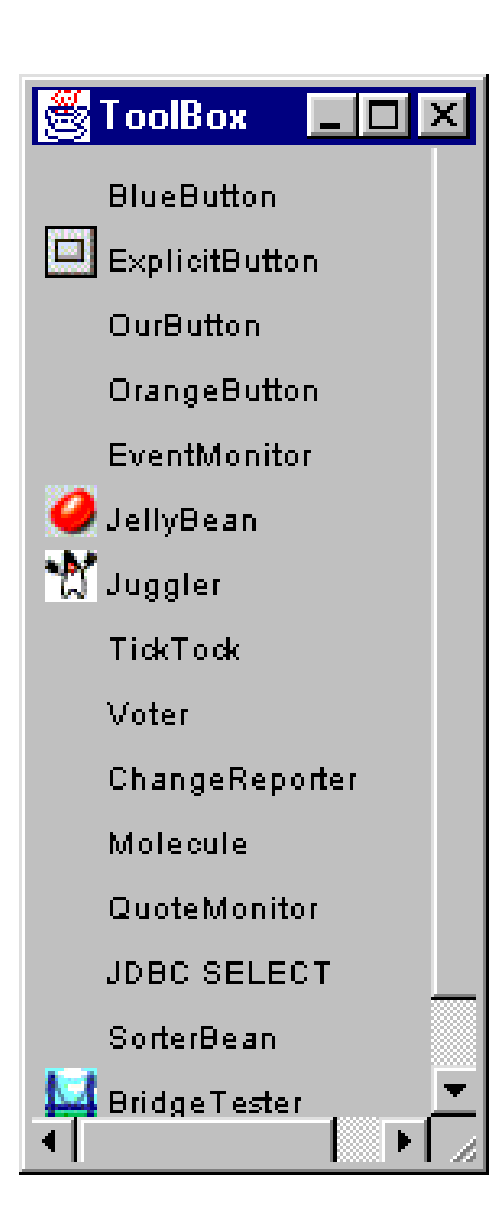

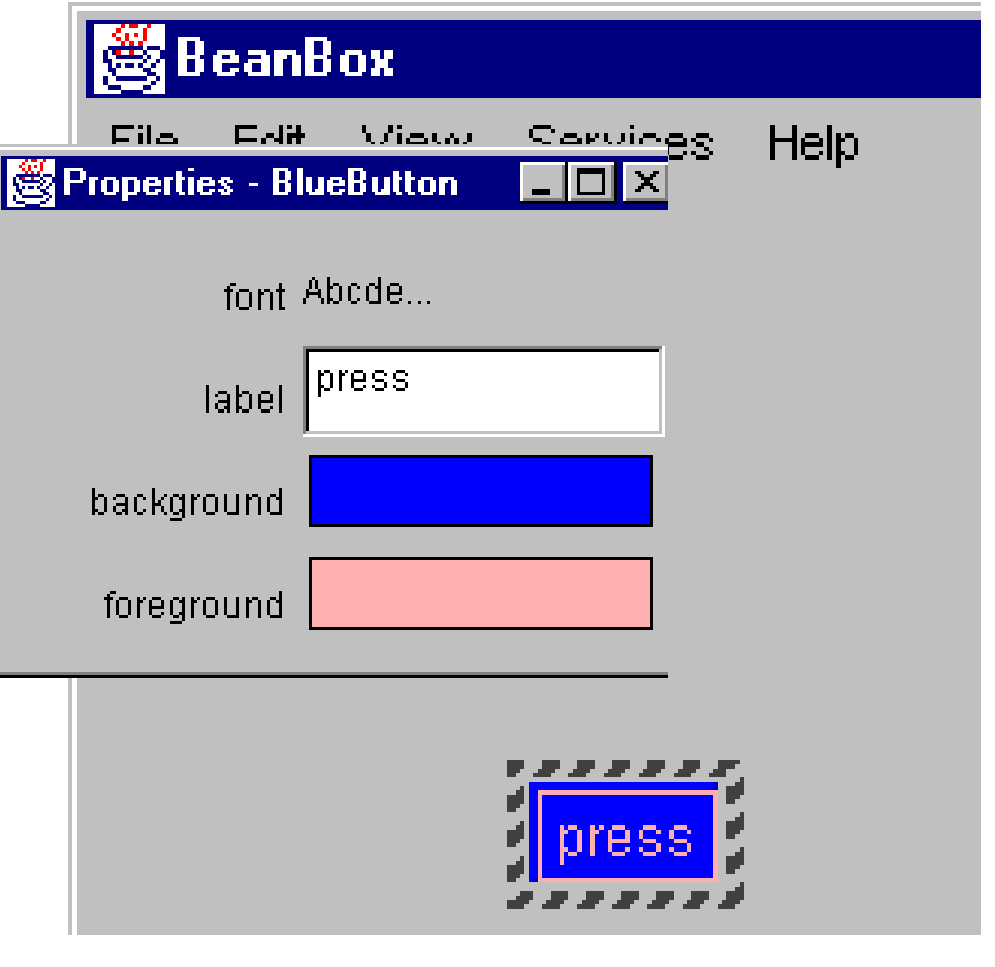

#### **How can a builder identify the properties of a bean?**

### Introspection

- Process of analyzing a bean to determine the capabilities
- Allows application builder tool to present info about a component to software designers
- Implicit method: based on **reflection**, **naming conventions**, and **design patterns**
- Alternative: *<BeanName>BeanInfo* class to explicitly describe info about a bean for the builder tool

# Using the BeanInfo class

With the BeanInfo class you can:

- Expose only those features you want to expose.
- Rely on BeanInfo to expose some Bean features while relying on low-level reflection to expose others.
- Associate an icon with the target Bean.
- Specify a **customizer** class.
- Segregate features into normal and expert categories.
- Provide a more descriptive display name, or additional information about a Bean feature.

#### Design Pattern for Simple Properties

• From pair of methods:

**public <PropertyType> get<PropertyName>();** 

**public void set<PropertyName>(<PropertyType> a);**

infer existence of property **propertyName** of type **PropertyType**

• Example:

**public java.awt.Color getBackground (); public void setBackground (java.awt.Color color);**

• If only the getter (setter) method is present then the property is read-only (write-only)

### Pattern for Indexed Properties

• If a property is an array, setter/getter methods can take an index or the whole array

**public java.awt.Color getSpectrum (int index); public java.awt.Color[] getSpectrum (); public void setSpectrum (int index, java.awt.Color color); public void setSpectrum (java.awt.Color[] colors);**

• From these methods, by introspection the builder infers the existence of property **spectrum** of type **java.awt.Color[]**

### Bound and Constrained Property

- A *bound property* generates an event when the property is changed
- A *constrained property* can only change value if none of the registered observers "poses a veto"

**→ We discuss them after the event-based** communication mechanism

# Connection-oriented programming

- Paradigm for gluing together components in a builder tool
- Loose coupling
- Based on the **Observer** design pattern
- Adequate for GUIs

Pattern: **Observer** (Behavioral) aka **Publish-Subscribe**

**Name:** Observer

**Problem:** Define a one-to-many dependency among objects so that when one object changes state, all of its dependents are notified and updated automatically.

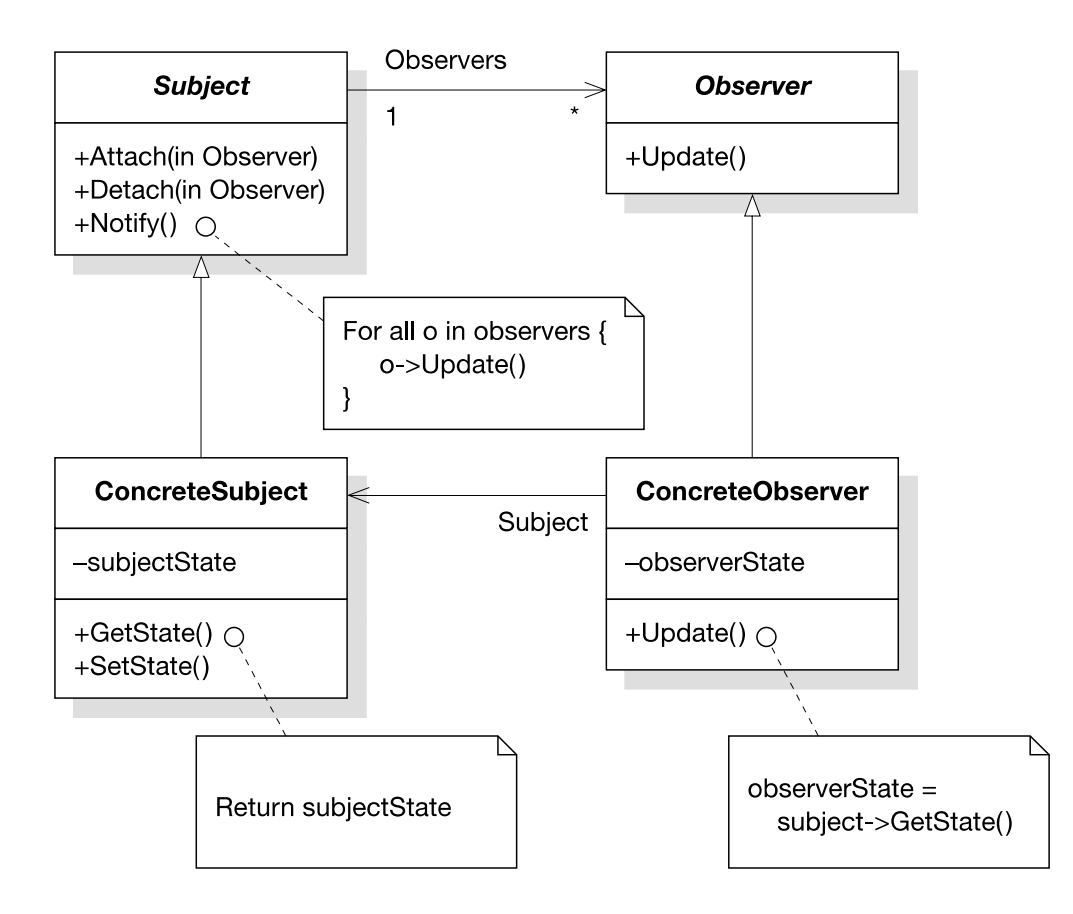

#### Events

- In Java the Observer pattern is based on Events and Event Listeners
- An **event** is an object created by an **event source** and propagated to the registered **event listeners**
- Multicast semantics by default: several possible listeners
- Unicast semantics (at most one listener) can be enforced by tagging the event source.

### Design Pattern for Events

Based on methods for (un)registering listeners. From

public void **add<EventListType>**(**<EventListType>** a)

public void **remove<EventListType>**(**<EventListType>** a)

infer that the object is source of an event; the name is extracted from **EventListType**.

Example: from

public void **addUserSleepsListener** (**UserSleepsListener** l);

public void **removeUserSleepsListener** (**UserSleepsListener** l);

infers that the class generates a **UserSleeps** event

#### Unicast event sources

- Unicast sematics is assumed if the **add** method is declared to throw **java.util.TooManyListenersException**
- Example:

public void addJackListener(JackListener t) throws java.util.TooManyListenersException;

public void removeJackListener(JackListener t);

defines a unicast event source for the "JackListener" interface.

### Event Adaptors

- Placed between the event source and a listener
- Is at the same time listener and source
- Examples of uses of adaptors:
	- Implementing an event queuing mechanism between sources and listeners.
	- Acting as a filter.
	- Demultiplexing multiple event sources onto a single event listener.
	- Acting as a generic "wiring manager" between sources and listeners.

#### Event Adaptors: general architecture **6.7.1 Event Adaptor Overview** when a behavior  $\theta$  arrows an intermediary  $\theta$

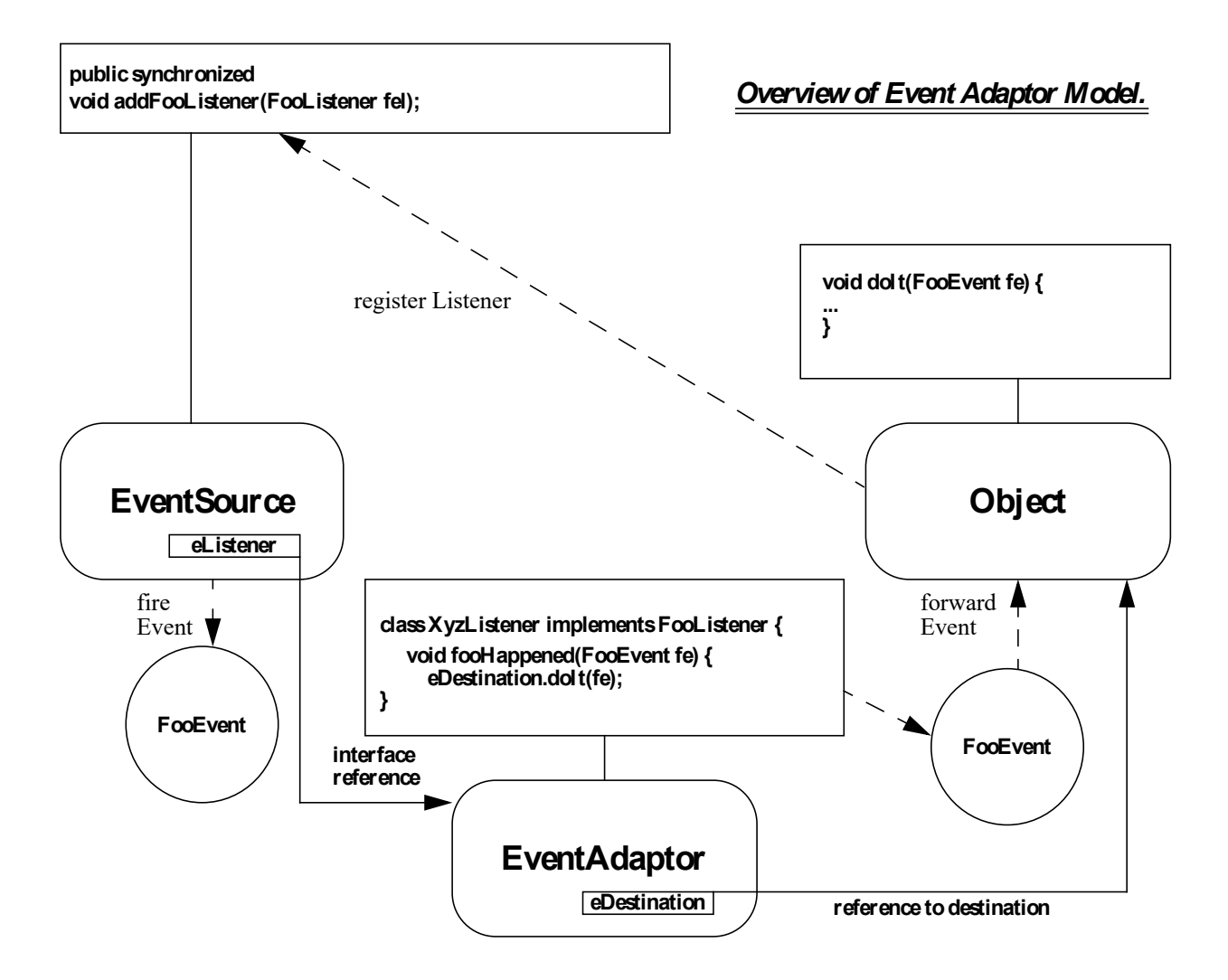

### Event adaptors example: Demultiplexing multiple event sources

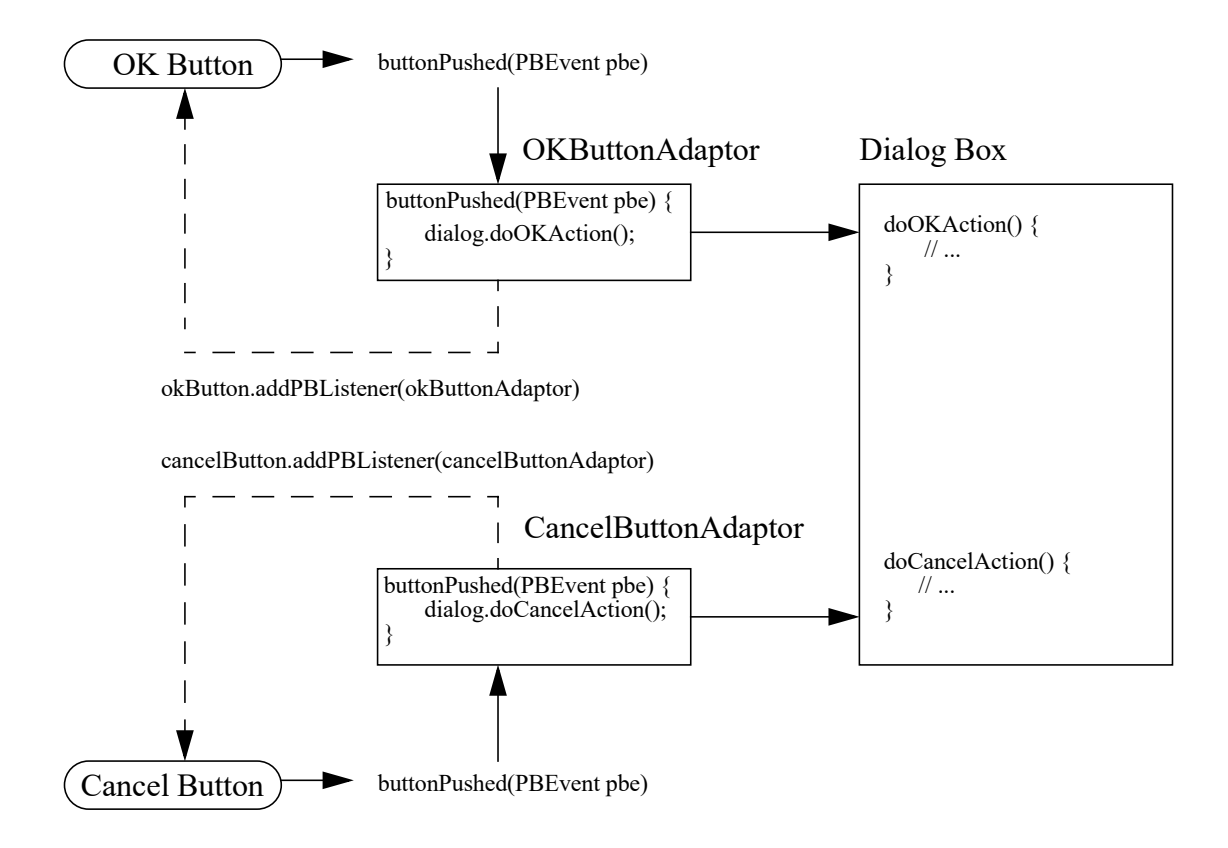

### Back to Bound Properties

- Generate an event when the property is changed
- The event is of type **PropertyChangeEvent** and is sent to objects that previously registered an interest in receiving such notifications
- Bean with bound property: *event source*
- Bean implementing listener: *event target*
- Helper classes in the API to simplify implementation

#### Implement Bound Property in a Bean

- 1. Import **java.beans** package
- 2. Instantiate a **PropertyChangeSupport** helper object **private PropertyChangeSupport changes = new PropertyChangeSupport(this);**
- 3. Implement methods to maintain the property change listener list:

```
public void
```

```
addPropertyChangeListener(PropertyChangeListener l)
```
**{ changes.addPropertyChangeListener(l);}**

(also **removePropertyChangeListener** method is needed)

#### Implement Bound Property in a Bean (cont.)

4. Modify a property's setter method to fire a property change event when the property is changed.

```
public void setX(int newX){
   int oldx = x;x = newX;changes.firePropertyChange("x"
, oldX, newX);
}
```
#### Implement Bound Property Listener

1. Listener bean must implement the interface **PropertyChangeListner**

```
public class MyLstnr implements
         PropertyChangeListener, Serializable
```
2. It must override the method

**public abstract void propertyChange(PropertyChangeevent evt)**

3. Sample registration: **Button button = new OurButton(); MyLstnr lis = new MyLstnr(); button.addPropertyChangeListener(lis);**

# Constrained Property

- It generates an event when an attempt is made to change its value
- The event type is **PropertyChangeEvent**
- The event is sent to objects that previously registered for receiving such notification
- Those other objects have the ability to veto the proposed change by raising an exception
- This allows a bean to operate differently according to the runtime environment

### Three Parts in Implementation of Constrained Property

- 1. Source bean containing one or more constrained properties
- 2. Listener objects that implement the **VetoableChangeListener** interface. These objects either accept or reject the proposed change. The change is rejected by raising a **PropertyVetoException**
- 3. **PropertyChangeEvent** object containing property name, old value, new value.

#### Implement Constrained Property in a Bean

The bean containing the constrained property must:

- 1. Import the **java.beans** package
- 2. Instantiate a **VetoableChangeSupport** object: **private VetoableChangeSupport vetos = new VetoableChangeSupport(this);**
- 3. Implement methods to maintain the listener list: **public void**

**addVetoableChangelistener(VetoableChangelistener l)** 

- **{ vetos.addVetoableChangeListener(l);}**
- 4. and similarly for **removeVetoableChangelistener**

#### Implement Constrained Property in a Bean (cont.)

5. Write a property's setter method to fire a property change event:

```
public void setX(int newX)
  { int oldX = X;
     try{
         vetos.fireVetoableChange("X"
, oldX, newX);
        // if no veto there
        X = newX// add here code to notify change, if needed
     } catch(PropertyVetoException e){
         // code to be executed if
         // change is rejected by somebody
     }
  }
```
#### Implementing Constrained Property Listeners

- 1. Implements the **VetoableChangeListener** interface which has an abstract method **void vetoChange(PropertyChangeEvent evt)**
- 2. Override this abstract method. This is the method that will be called by the source bean on each object in the listener list kept by the **vetoableChangeSupport** object
- 3. If the listener wants to forbid the change described in **evt**, it should raise a **PropertyVetoException**. Otherwise simply return.

# Summary

- JavaBean is a platform-neutral component architecture for reusable software component
- It is a black box component to be used to build large component or application
- Property, method, event, introspector, customizer are parts of the JavaBean API